# Die beweideten Flächen.

Die halbnatürlichen Trockenrasen konnten sich auf den flachgründigen und nährstoffarmen Böden der ehemaligen, im Südwesten des Landes gelegenen Tagebaugebiete (Haard, Léiffrächen, Lallengerbierg, Giele Botter u.a.) entwickeln.

Hier gedeiht eine sehr artenreiche Flora und Fauna.

## Ein außergewöhnliches Fleisch.

Durch die Aufnahme von Wildkräuter (Gemeiner Thymian, Dost u.a.) ist das Fleisch aus dieser Herde sehr schmackhaft. Um dieses Fleisch zu kaufen, wenden Sie sich bitte an den Schäfer (Schäferei WEBER in Stockem).

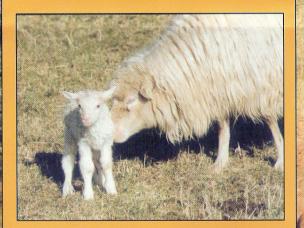

Einige Empfehlungen...

- Halten Sie die Hunde an der Leine !
- Bleiben Sie auf den Wegen.
- Verursachen Sie keinen Lärm.

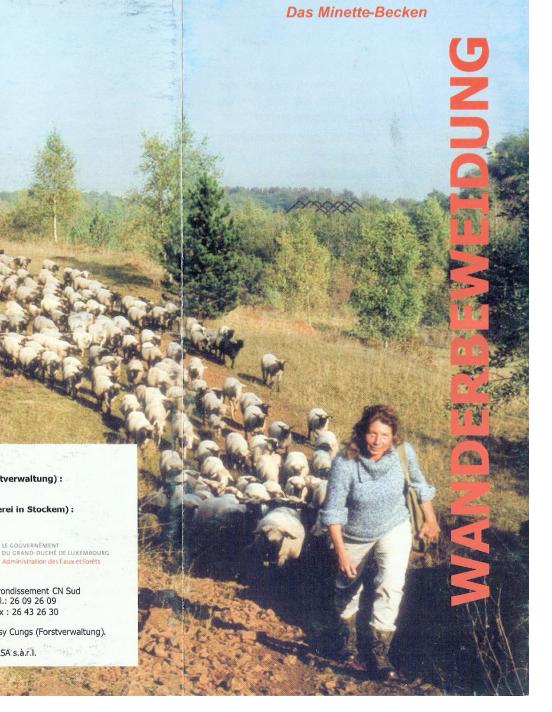

Fotos: Josy Cungs (Forstverwaltung).

Herr Josy CUNGS (Forstverwaltung) :

Familie WEBER (Schäferei in Stockem) :

Text und Layout:

Kontakt :

621 43 19 01

621 21 15 51

Herausgeber :

Arrondissement CN Sud Tél.: 26 09 26 09 Fax: 26 43 26 30

ERSA s.à.r.l.

inistration des Eaux et Forêts

# Pflege der Trockenrasen der Minette-Gegend

Die Wanderbeweidung ist ein wertvolles Instrument um den offenen Charakter der Halbtrockenrasen zu erhalten, mit dem Ziel, die artenreiche Vegetation und Fauna zu schützen.

#### Welche Tiere werden zur Beweidung eingesetzt?

Die Schafe rustikaler Rassen sind an nährstoffarme Halbtrockenrasen angepasst. Sie werden von Ziegen begleitet, die noch wirkungsvoller gegen eine Verbuschung der Flächen ankämpfen können.

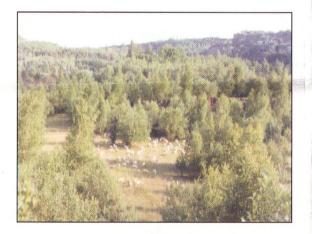

## Die Vorteile der Wanderschäferei.

Die wandernde Herde wird von einem Schäfer gehütet, der je nach Bedarf den Beweidungsdruck erhöht oder vermindert. Nachts kommen die Tiere in Nachtpferchen unter, die außerhalb der sensiblen Bereiche liegen. Die während des Tages aufgenommene Biomasse wird dort ausgeschieden.

Ohne Pflege findet auf den Halbtrockenrasen eine natürliche Sukzession statt; es siedeln sich erst Büsche, dann Wald an. Um den Offenlandcharakter dieser spezifischen Flora und Fauna zu erhalten ist die Pflege dieses Lebensraumes mit Hilfe der Wanderbeweidung notwendig.

Zum Schutz einiger seltener Arten werden sensible Zonen von der Beweidung ausgeschlossen. Schützenswerte Bereiche werden nicht zu den Hauptblüte- und Fortpflanzungszeiten beweidet. Weiterhin findet jährlich eine Rotation des beweideten Graslandes statt, so dass die einzelnen Flächen nicht jedes Jahr zu gleicher Zeit beweidet werden.

Einige Beispiele der auf Trockenrasen vorkommenden Arten:

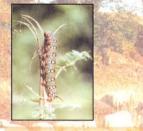

Wolfsmilchschwärmer (Hyles euphorbiae) (Raupe). Die Raupe dieses Nachtfalters ernährt sich hauptsächlich von Zypressen-Wolfsmilch.

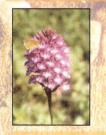

**Pyramiden-Orchis** (Anacamptis pyramidalis)

Die Blüte dieser Orchidee eignet sich besonders gut für die Bestäubung durch Schmetterlinge.

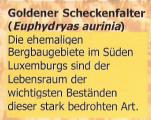

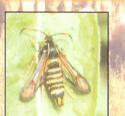

Hornklee-Glasflügler (Bembecia ichneumoniformis)

Obwohl es einer Wespe gleicht, ist dieses Insekt ein Schmetterling!

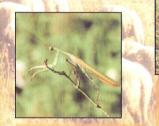

Gottesanbeterin (Mantis religiosa) Diese Art, früher nur weiter südlich vorkommend, breitet sich progressiv nach Norden aus.

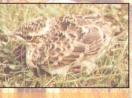

Heidelerche (Lullula arborea) Dieser seltene und gefährdete Zugvogel, mit melodiösem Gesang, nistet am Boden, Die Heidelerche benötigt für die Aufzucht ihrer Brut offene Grasflächen und steinige Heideflächen.

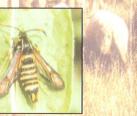